# **RELEASE notes**

# **HBM DIAdem Driver**

# **Version 6.1 – September 2016**

## **IMPROVEMENTS AND BUG FIXES**

- Support of 38.400S/s on MX840B
- Support of WIN10

# **Version 6.0 – December 2015**

## **New functions**

### **Support of new DAQ system PMX**

The HBM DIAdem driver now supports data acquisition with PMX. Supported is DAQ using all analog modules as well as digital inputs and calculation channels.

### **Support of analog outputs and digital IO on QuantumX MX878/MX879/CX27 and PMX MX878**

Analog and digital outputs can now be set using a new HBM output block. The output block is working only in "Softwaretakt". Digital inputs can be measured via the existing input block.

### **Support of DIAdem 2015 – 32 Bit Version**

The HBM DIAdem driver was successfully tested with DIAdem 2015-32 Bit. The 64Bit Version is **not** supported.

### **Suppression of HW time channels**

It is now possible to suppress the HW time channels, introduced in Version 5.0, by setting an entry in "HBMDeviceDriver.ini".

## **IMPROVEMENTS AND BUG FIXES**

#### **User rights and user policy**

If the user has no local working directory it is now possible to define a local folder. The driver will automatically ask for it at first start.

### **Filter settings**

The filter settings can now be read in from the device or configured automatically by the driver. The behavior can be configured in the "HBMDeviceDriver.ini".

### **HBM GmbH**

www.hbm.com Email: info@hbm.com Tel. +49 6151 803-0 Fax +49 6151 803-9100

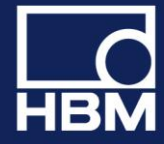

# measure and predict with confidence

# **RELEASE notes**

## **Limitations**

## **DIAdem 64 Bit Version**

DIAdem 64 Bit is not supported by the driver

### **Decimal sample rate domain**

The decimal sample rate domain (DAQ with 500S/s, 1000S/s, etc.) is not yet supported by the driver.

### **HBM GmbH**

www.hbm.com Email: info@hbm.com Tel. +49 6151 803-0 Fax +49 6151 803-9100

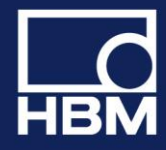

# measure and predict with confidence

# **RELEASE notes**

# **Version 5.0 – October 2014**

# **Support of QuantumX Firmware 4.x**

DIAdem Driver V5.0 supports the new QuantumX Firmware version 4.x. It does not support QuantumX Firmware 1.x and 2.x. For these FW versions DIAdem Driver V4.65 has to be used.

## **Support of SomatXR modules**

The new rugged SomatXR modules MX1615B-R, MX1609KB-R and 1601B-R are supported.

## **DIAdem 2012 / 2014**

The driver was tested with DIAdem 2012 and DIAdem 2014 SP1 (DIAdem 2014 SP1 needs to be installed).

# **Time Channels**

The driver provides separate time channels which can be recorded as normal signal

## **Maximum number of channels**

The maximum number of used channels can now be configured in an initialization file (HBMDeviceDriver.ini). The default value is 250 channels.

## **HBM GmbH**

www.hbm.com Email: info@hbm.com Tel. +49 6151 803-0 Fax +49 6151 803-9100

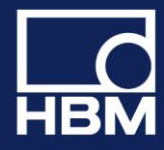

# measure and predict with confidence

# **RELEASEnotes**

# **Version 4.65 – August 2011**

# **Support of MX471**

The QuantumX module MX471 for receiving CAN messages is supported.

## **DIAdem 2011**

The driver runs with the latest DIAdem version 2011.

## **Limited user rights**

The DIAdem driver runs with limited Windows user rights (no admin rights needed to operate).

# **User folder on network**

The folder "My data" may exist on the network now. It is not needed to have it locally on the PC anymore.

## **New DLLs**

Update to latest communication DLLs to guarantee the support of the latest QuantumX firmware.

## **HBM GmbH**

www.hbm.com Email: info@hbm.com Tel. +49 6151 803-0 Fax +49 6151 803-9100

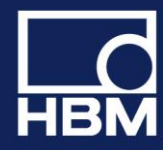